**ПЕРВОЕ ВЫСШЕЕ ТЕХНИЧЕСКОЕ УЧЕБНОЕ ЗАВЕДЕНИЕ РОССИИ**

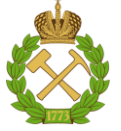

# **МИНИСТЕРСТВО НАУКИ И ВЫСШЕГО ОБРАЗОВАНИЯ РОССИЙСКОЙ ФЕДЕРАЦИИ**

**федеральное государственное бюджетное образовательное учреждение высшего образования САНКТ-ПЕТЕРБУРГСКИЙ ГОРНЫЙ УНИВЕРСИТЕТ**

**СОГЛАСОВАНО**

# **УТВЕРЖДАЮ**

\_\_\_\_\_\_\_\_\_\_\_\_\_\_\_\_\_\_\_\_\_\_\_\_\_ **Руководитель ОПОП ВО профессор А.Г. Протосеня**

**\_\_\_\_\_\_\_\_\_\_\_\_\_\_\_\_\_\_\_\_\_\_ Проректор по образовательной деятельности доцент Д.Г. Петраков**

# **РАБОЧАЯ ПРОГРАММА ДИСЦИПЛИНЫ**

# **АЭРОЛОГИЯ ПОЗЕМНЫХ СООРУЖЕНИЙ**

**Уровень высшего образования:** Специалитет **Специальность:** 08.05.01 Строительство уникальных зданий и сооружений **Специализация:** Строительство подземных сооружений **Квалификация выпускника:** инженер-строитель **Форма обучения:** очная **Составитель:** доц. Лейсле А.В.

Санкт-Петербург

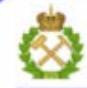

ДОКУМЕНТ ПОДПИСАН УСИЛЕННОЙ КВАЛИФИЦИРОВАННОЙ<br>ЭЛЕКТРОННОЙ ПОДПИСЬЮ

Ceprindinizar: 00F3 503F 985D 6537 76D4 6643 BD9B 6D2D IC Бертификат: 0023 3031 3031 8 037 7024 0043<br>Владелец: Пашкевич Наталья Владимировна<br>Действителен: с 27.12.2022 по 21.03.2024

**Рабочая программа дисциплины** «Аэрология подземных сооружений» разработана:

 в соответствии с требованиями ФГОС ВО по специальности 08.05.01 «Строительство уникальных зданий и сооружений» (уровень специалитета), утвержденного приказом Минобрнауки РФ № 483 от 1 мая 2017 г;

 на основании учебного плана специалитета по специальности «08.05.01 «Строительство уникальных зданий и сооружений» специализации «Строительство подземных сооружений».

Составитель \_\_\_\_\_\_\_\_\_\_\_\_\_ к.т.н., доц. А.В. Лейсле

**Рабочая программа рассмотрена и одобрена** на заседании кафедры Безопасности производств от 01.02.2022 г., протокол № 8.

Заведующий кафедрой и поставляет по д.т.н., проф. С.Г. Гендлер

### **Рабочая программа согласована:**

Начальник управления учебнометодического обеспечения образовательного процесса к.т.н. П.В. Иванова

## **1. ЦЕЛИ И ЗАДАЧИ ДИСЦИПЛИНЫ**

**Цель изучения дисциплины** – формирование у студентов системы знаний о причинах изменения состава шахтной атмосферы и способах поддержания в горных выработках карьеров, шахт и подземных сооружений надлежащего по климатическим параметрам, чистоте и безопасности состава воздуха, а также умения применять полученные знания в практической деятельности.

#### **Основные задачи дисциплины:**

- овладение студентами знаниями о вредностях, выделяющихся в атмосферу подземных сооружений, источниках выделения, влиянии этих вредностей на организм человека, безопасность и производительность труда;

- изучение аэропылегазодинамики, выбор рациональных схем проветривания и современных методов борьбы с вредностями;

- освоение расчетов простых и сложных вентиляционных сетей, определение необходимого количества воздуха для поддержания надлежащей по составу и климатическим параметрам шахтной атмосферы;

- освоение расчета способов и средств доставки воздуха к местам его потребления, методов управления воздушными потоками, а также освоение методов и средств контроля за составом рудничной атмосферы.

## **2. МЕСТО ДИСЦИПЛИНЫ В СТРУКТУРЕ ОПОП ВО**

Дисциплина «Аэрология подземных сооружений» относится к обязательной части основной профессиональной образовательной программы подготовки специалистов по специальности 08.05.01 «Строительство уникальных зданий и сооружений» и изучается в 7 семестре.

Предшествующими курсами, на которых непосредственно базируется дисциплина «Аэрология подземных сооружений» являются «Механика жидкости и газа», «Техническая теплотехника», «Безопасность ведения горных работ и горноспасательное дело».

Дисциплина «Аэрология подземных сооружений» является основополагающей для изучения следующих дисциплин: «Основы технологии возведения зданий и специальных сооружений», «Технология строительства подземных сооружений специальными способами», «Экономика подземного строительства».

Особенностью дисциплины является изучение механики воздушной среды, методов проектирования вентиляции при строительстве подземных сооружений, средств и способов нормализации параметров атмосферы.

## **3. ПЛАНИРУЕМЫЕ РЕЗУЛЬТАТЫ ОБУЧЕНИЯ ПО ДИСЦИПЛИНЕ, СООТНЕСЕННЫЕ С ПЛАНИРУЕМЫМИ РЕЗУЛЬТАТАМИ ОСВОЕНИЯ ОСНОВНОЙ ПРОФЕССИОНАЛЬНОЙ ОБРАЗОВАТЕЛЬНОЙ ПРОГРАММЫ**

Процесс изучения дисциплины **«**Аэрология подземных сооружений**»** направлен на формирование следующих компетенций:

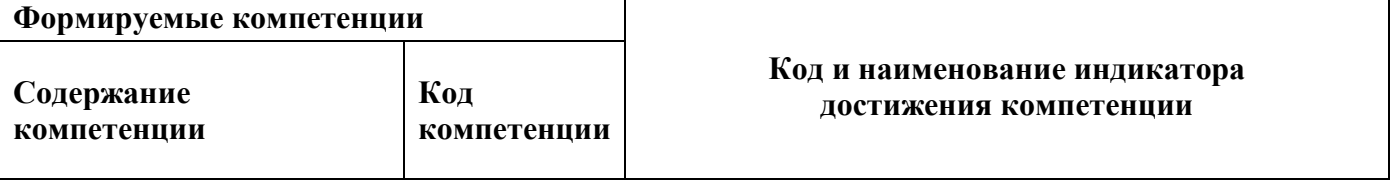

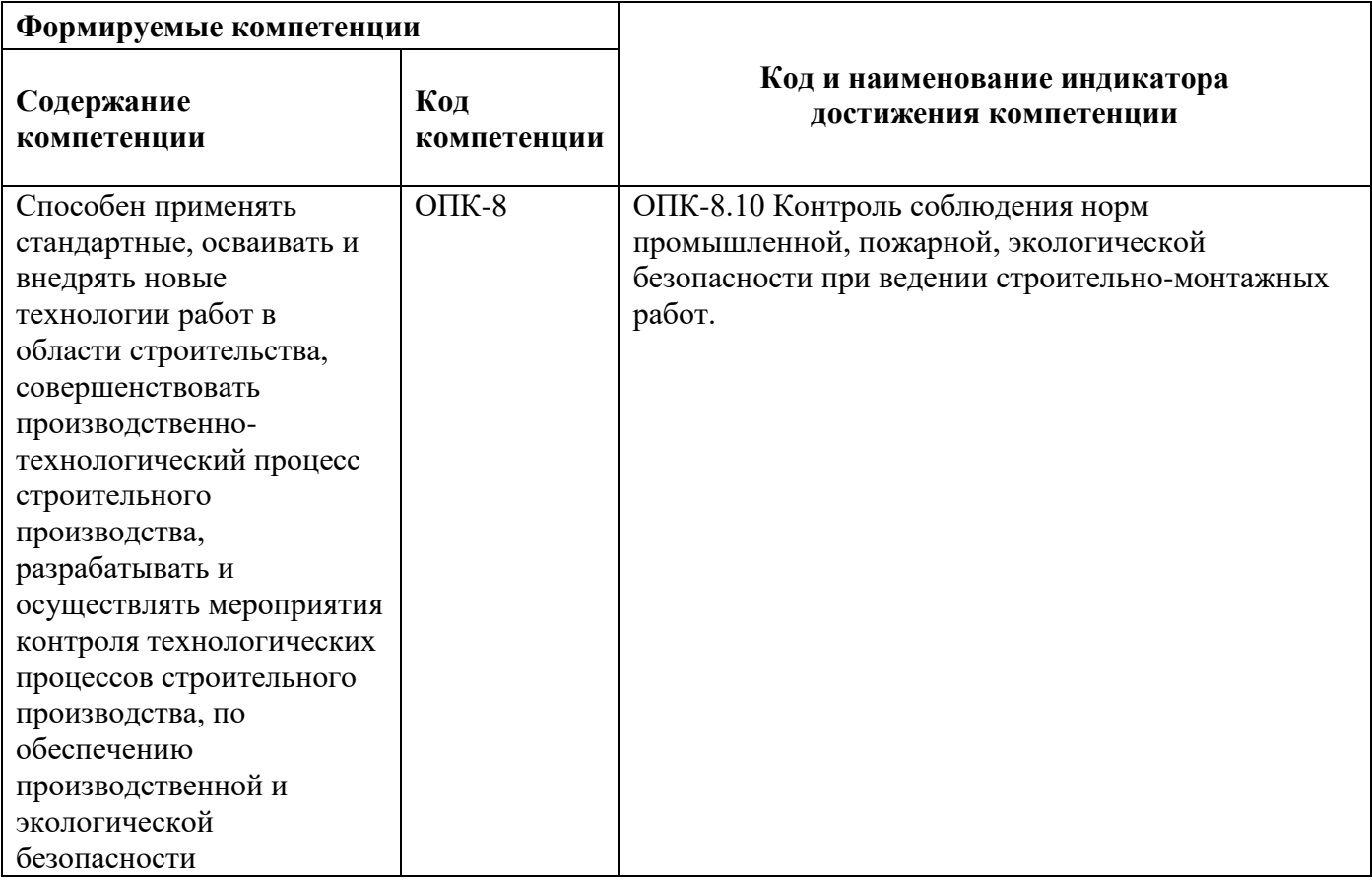

# **4. СТРУКТУРА И СОДЕРЖАНИЕ ДИСЦИПЛИНЫ**

# **4.1. Объем дисциплины и виды учебной работы**

Общая трудоемкость дисциплины «Аэрология подземных сооружений» составляет 3 зачетных единицы, 108 ак. часа.  $\overline{\phantom{0}}$ 

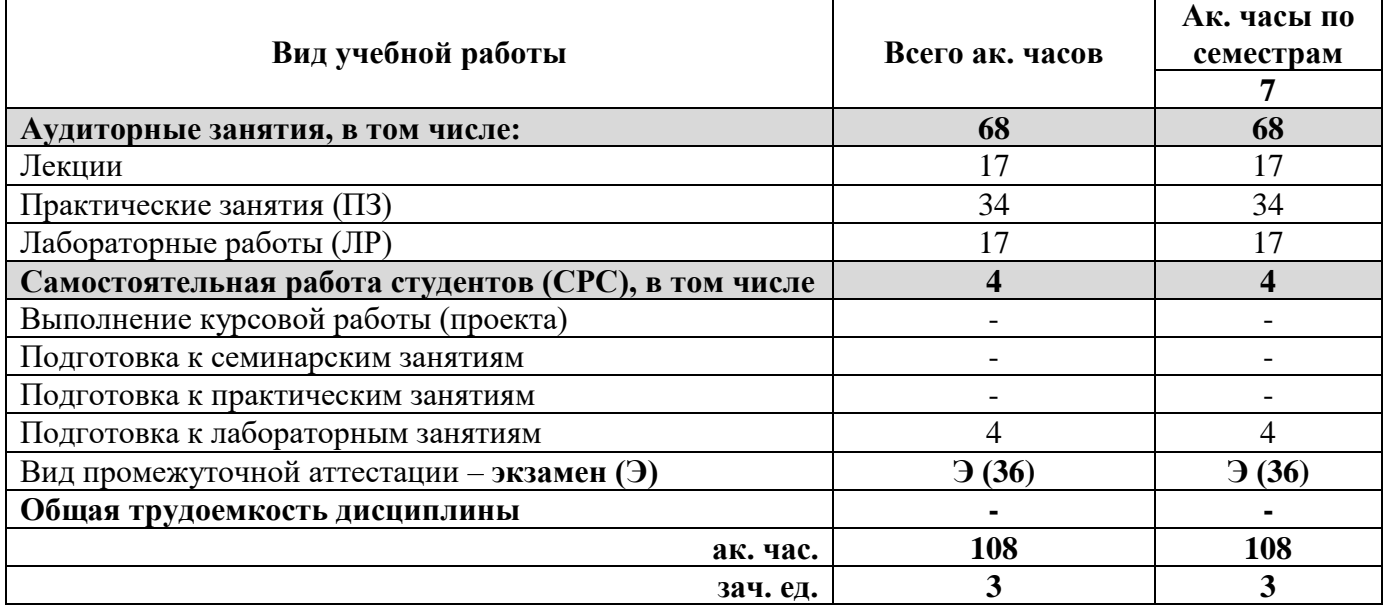

# **4.2. Содержание разделов дисциплины**

Учебным планом предусмотрены: лекции, практические занятия, лабораторные работы и самостоятельная работа.

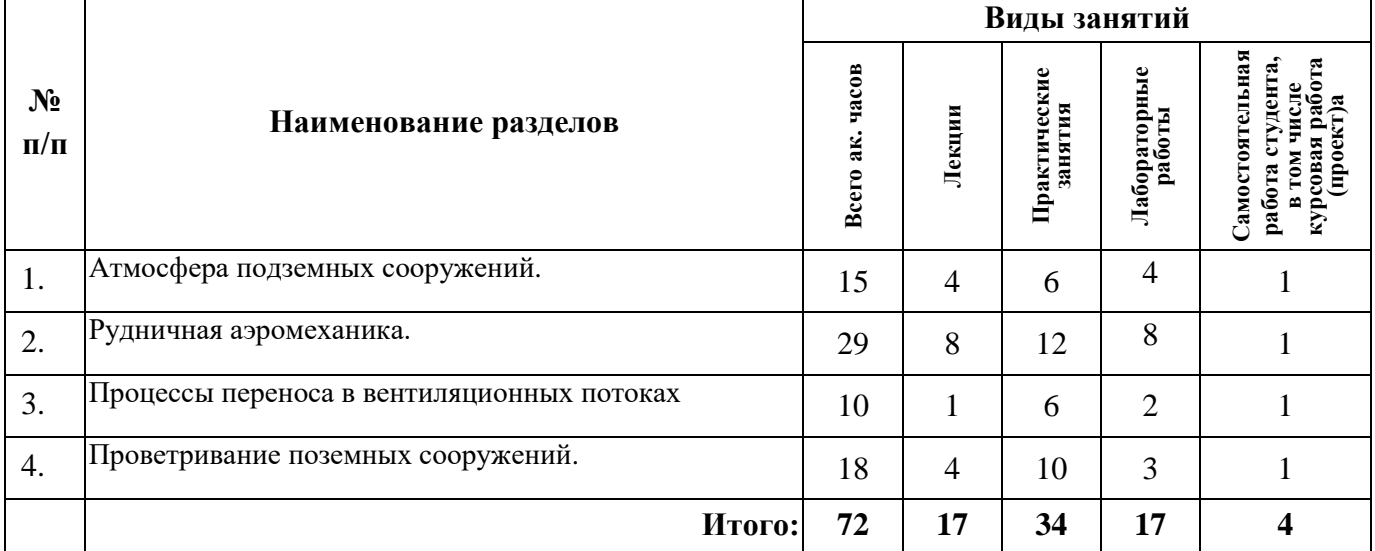

# **4.2.1. Разделы дисциплины и виды занятий**

### **4.2.2. Содержание разделов дисциплины**

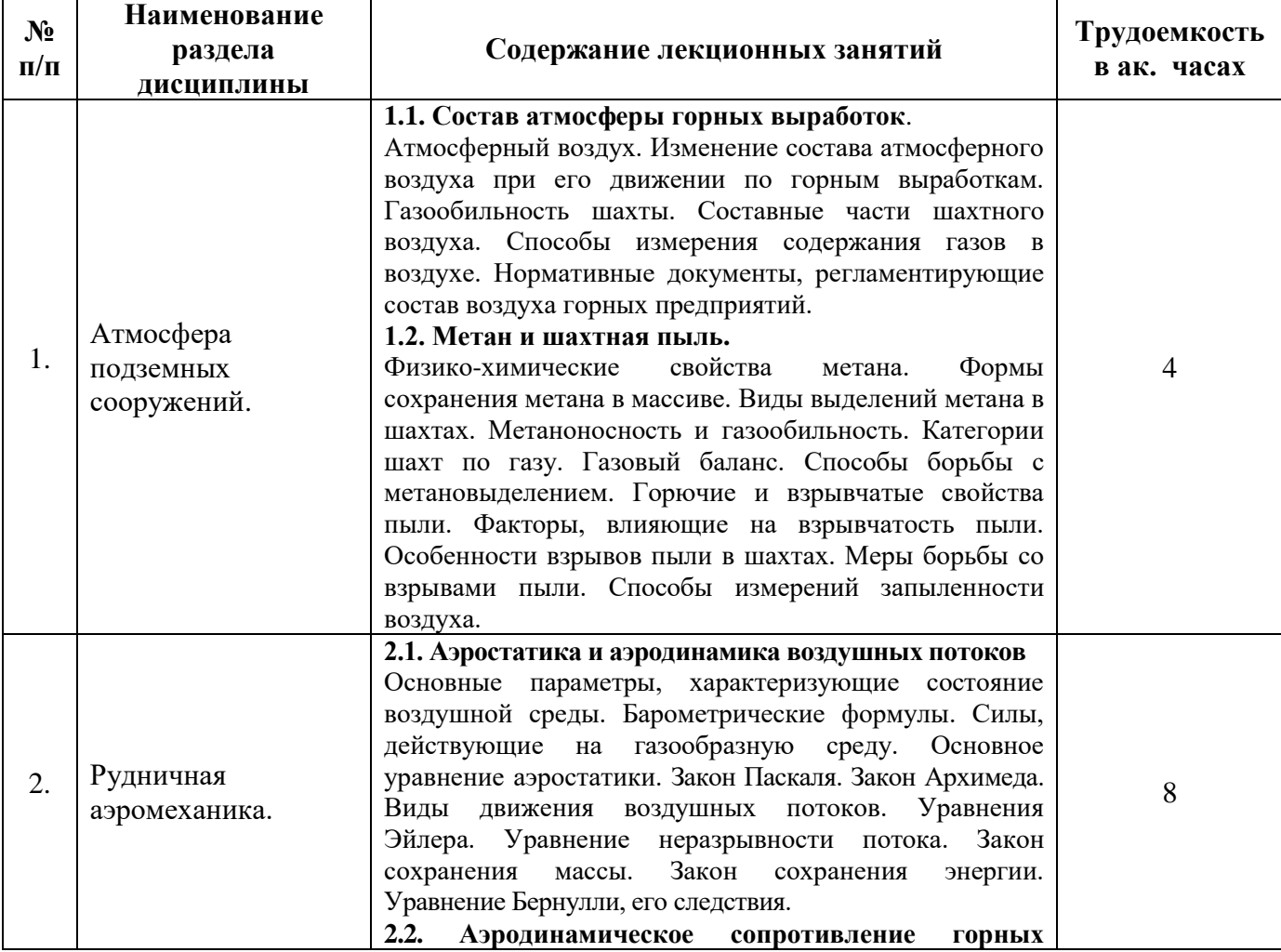

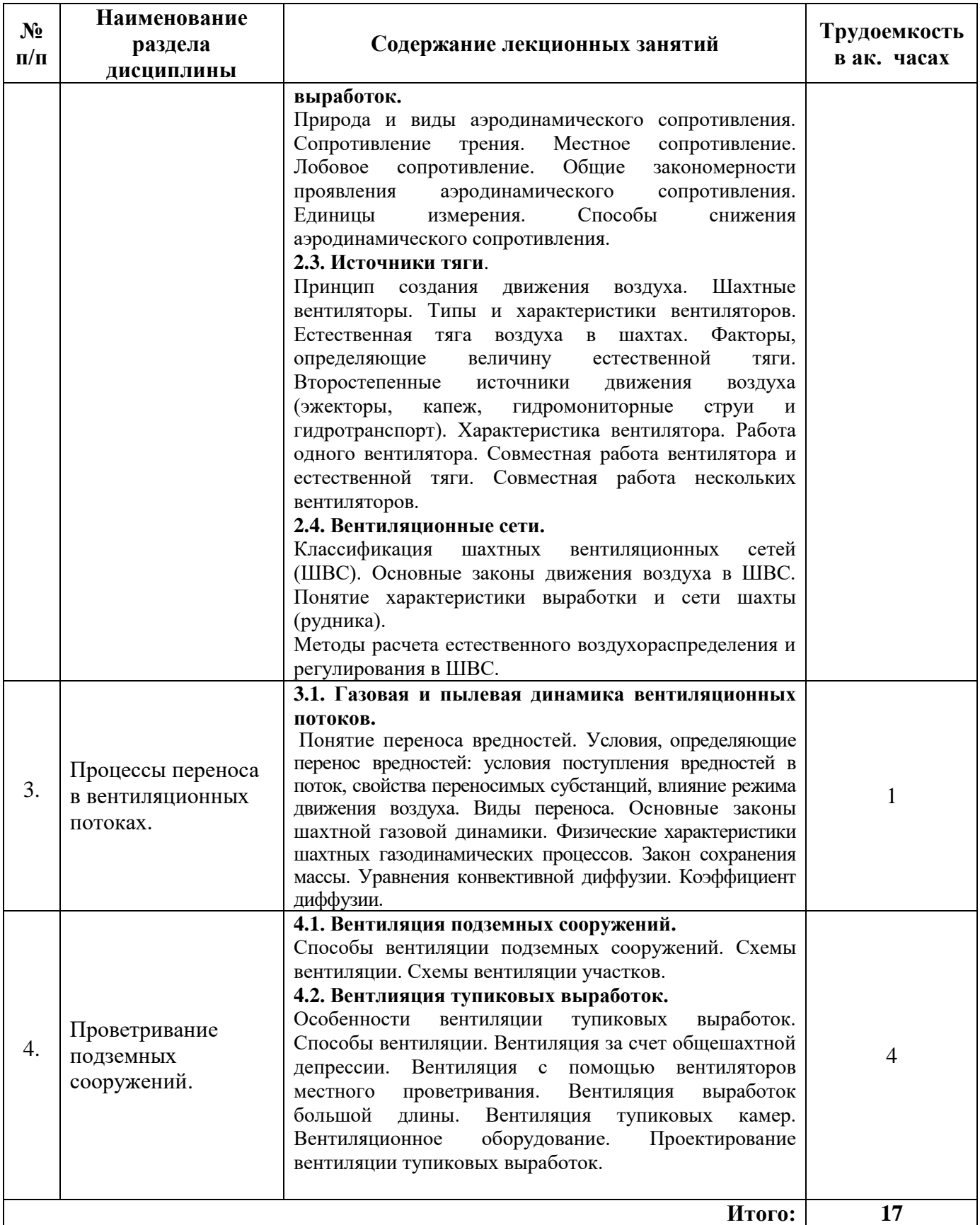

# **4.2.3. Практические (семинарские) занятия**

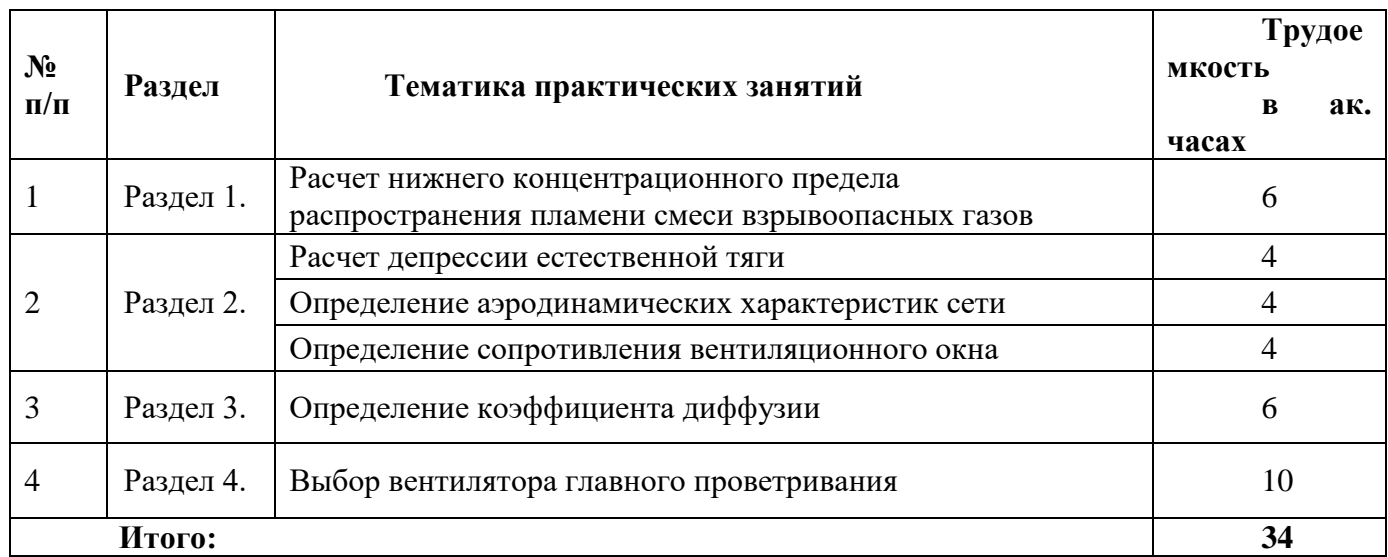

## **4.2.4. Лабораторные работы**

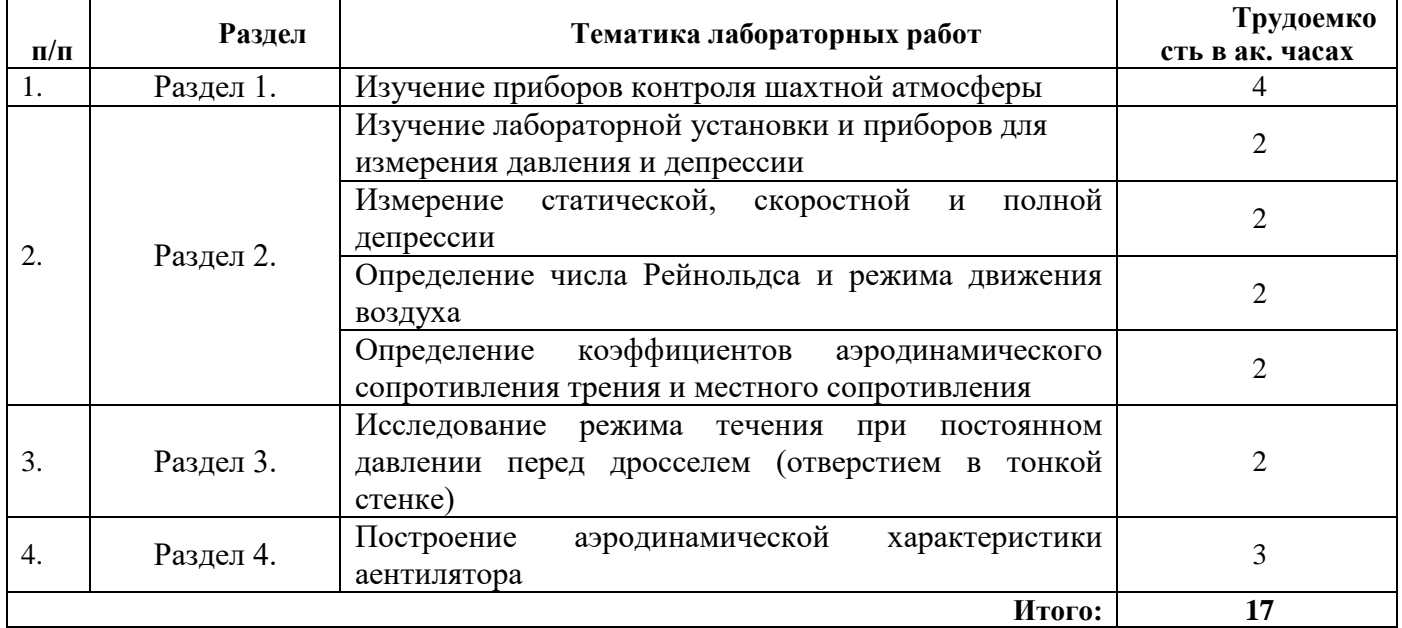

## **4.2.5. Курсовая работа (проект)**

Не предусмотрена учебным планом.

# **5. ОБРАЗОВАТЕЛЬНЫЕ ТЕХНОЛОГИИ**

В ходе обучения применяются:

**Лекции** - являются одним из важнейших видов учебных занятий и составляют основу теоретической подготовки обучающихся.

Цели лекционных занятий:

- дать систематизированные научные знания по дисциплине, акцентировать внимание на наиболее сложных вопросах дисциплины;

- стимулировать активную познавательную деятельность обучающихся, способствовать формированию их творческого мышления.

**Лабораторные и практические занятия** - составляют основу практической подготовки обучающихся.

Цели лабораторных занятий:

- развить навыки самостоятельной работы и применения теоретических знаний для решения

практических задач;

- приобрести навыки использования компьютерной техники для обработки различных видов информации;

- углубить и закрепить знания, полученные на лекциях и в процессе самостоятельной работы обучающихся с учебной и научной литературой;

- обеспечить живое, творческое обсуждение учебного материала в форме дискуссии, обмена мнениями по рассматриваемым вопросам.

**Практические занятия.** Цели практических занятий:

-совершенствовать умения и навыки решения практических задач.

Главным содержанием этого вида учебных занятий является работа каждого обучающегося по овладению практическими умениями и навыками профессиональной деятельности.

**Консультации** (текущая консультация, накануне экзамена) является одной из форм руководства учебной работой обучающихся и оказания им помощи в самостоятельном изучении материала дисциплины, в ликвидации имеющихся пробелов в знаниях, задолженностей по текущим занятиям, в подготовке письменных работ (проектов).

Текущие консультации проводятся преподавателем, ведущим занятия в учебной группе, научным руководителем и носят как индивидуальный, так и групповой характер.

**Самостоятельная работа обучающихся** направлена на углубление и закрепление знаний, полученных на лекциях и других занятиях, выработку навыков самостоятельного активного приобретения новых, дополнительных знаний, подготовку к предстоящим учебным занятиям и промежуточному контролю.

# **6. ОЦЕНОЧНЫЕ СРЕДСТВА ДЛЯ ТЕКУЩЕГО КОНТРОЛЯ УСПЕВАЕМОСТИ, ПРОМЕЖУТОЧНОЙ АТТЕСТАЦИИ ПО ИТОГАМ ОСВОЕНИЯ ДИСЦИПЛИНЫ**

**6.1. Оценочные средства для самостоятельное работы и текущего контроля успеваемости**

#### **Раздел 1. Атмосфера подземных сооружений.**

1. Чему равно содержание кислорода (в объёмных процентах) в атмосферном воздухе?

2. Какие газы могут скапливаться у кровли выработки?

3. В каких единицах измеряется абсолютная метанообильность шахты (участка, выработки)?

4. Какую относительную метанообильность в м ${}^{3}\!/\mathrm{r}$  по метану имеют шахты III категории?

5. Что называется относительной газообильностью?

6. Что называется индукционным периодом?

7. Какие вы знаете меры борьбы с запыленностью воздуха?

#### **Раздел 2. Рудничная аэромеханика**

1. Какие виды давлений существуют в шахтных вентиляционных потоках?

2. Что такое статическая депрессия?

3. Как называется разность динамических давлений воздушного потока?

4. Что гласит закон сохранения массы применительно к аэродинамике?

5. О чем говорит основное уравнение аэростатики?

6. Из какого закона следует утверждение, что аэростатическое давление не может вызвать перемещение тела?

#### **Раздел 3. Процессы переноса в вентиляционных потоках**

1. Какая зависимость описывает конвективный диффузионный поток?

2. Какая количественная связь существует между массовой и объёмной концентрациями газа?

3. Какой зависимостью описывается молекулярный диффузионный поток в направлении оси Х?

4. Какая зависимость используется для определения коэффициента турбулентной диффузии?

5. Какой критерий положен в основу определения степени дисперсности пылевых аэрозолей?

6. Какое уравнение описывает турбулентную диффузию газа в объёмах камерного типа?

**Раздел 4. Проветривание подземных сооружений.**

1. Какой зависимостью определяется общий расход воздуха в карьере при прямоточной схеме проветривания?

2. Какие факторы способствуют формированию прямоточной схемы проветривания?

3. Как определяется потребное количества воздуха по фактору взрывных работ при проходке тупиковых выработок?

4. Какова минимально допустимая скорость движения воздушного потока при проходке подготовительной выработки по углю в шахтах опасных по метану?

5. Что принято называть способом вентиляции шахты?

6. Каким условиям должен удовлетворять расход воздуха в выработке, где установлен вентилятор местного проветривания?

### **6.2. Оценочные средства для проведения промежуточной аттестации (экзамена) 6.2.1. Примерный перечень вопросов/заданий к экзамену:**

1. Как называется воздух, поступивший с поверхности в горные выработки и претерпевший изменения?

2. Какое должно быть содержание кислорода (в объёмных процентах) в рудничном (шахтном) воздухе согласно Правилам безопасности?

3. Какова Предельно допустимая концентрация углекислого газа (в объёмных процентах) на рабочих местах и в исходящих струях участков согласно Прави-

лам безопасности?

4. Какова предельно допустимая концентрация углекислого газа (в объёмных процентах) в выработках с исходящей струей крыла, шахты согласно Правилам

безопасности?

5. Чему равна предельно допустимая концентрация оксида углерода (СО) в шахте (в объемных процентах)?

6. Что является основной (по объёму) составной частью рудничного воздуха в нормальных условиях?

7. В результате каких процессов образуются окислы азота?

8. Какое значение не должно превышать содержание окислов азота в рудничном воздухе в пересчёте на NО2?

9. В результате каких процессов образуется угарный газ?

10. Какое значение не должно превышать объёмное содержание водорода в зарядных камерах?

11. Чему равен период полураспада радона-222 (Rn)?

12. Какие шахты относят к сверхкатегорным по метану?

13. Чему равна максимально допустимая концентрация метана в исходящих вентиляционных струях из очистной или тупиковой выработки, камеры, выемочного участка, поддерживаемой выработки?

14. Чему равна плотность метана?

15. Какой температуры достигают продукты взрыва метана в замкнутом объеме?

16. Что такое аэрозоль?

17. Что называется инертной пылью?

18. Что такое аэрогель?

19. Какое свойство пыли характеризует её крупность?

20. В каких единицах измеряется содержание пыли в воздухе?

21. Что означает оптимальная скорость воздуха при расчёте по пылевому фактору?

22. В каких единицах измерения в системе СИ измеряется аэродинамическое сопротивление?

23. Чему равно эквивалентное отверстие А, м2 для труднопроветриваемых шахт?

24. Что называется местными сопротивлениями?

25. От чего зависит коэффициент аэродинамического сопротивления трения?

26. Какие ориентировочные значения в Н·с2/м4 имеют коэффициенты аэродинамического сопротивления трения в лавах, оборудованных комплексами?

27. Что такое лобовое сопротивление?

28. Какую размерность имеет коэффициент местных сопротивлений?

29. Чему равен показатель степени в формуле степенного закона сопротивления для переходного режима движения воздуха?

30. Какой вид сопротивлений составляет основную долю в общем сопротивлении шахты?

31. Как определяется режим работы вентилятора на внешнюю сеть?

32. Как определяется число независимых контуров в расчётной вентиляционной схеме, содержащей п ветвей и N узлов?

33. Какое условие для диагональной схемы определяет направление движения воздуха в диагонали?

34. Укажите зависимость, которая используется для описания рабочей части характеристики вентилятора.

35. По какой зависимости определяется величина дополнительного сопротивления при уравнивании депрессии двух параллельных ветвей?

36. Что положено в основу аналогового моделирования вентиляционных сетей?34 (3.1.3). 34. Назовите Основной фактор, оказывающий наибольшее влияние на естественную тягу.

37. Необходимо определить масштаб моделирования mh по депрессии, если масштабы по расходу и сопротивлению соответственно равны 4 и 5. Режим движения турбулентный.

38. Что понимают под «ветвью» в аэродинамической расчётной схеме?

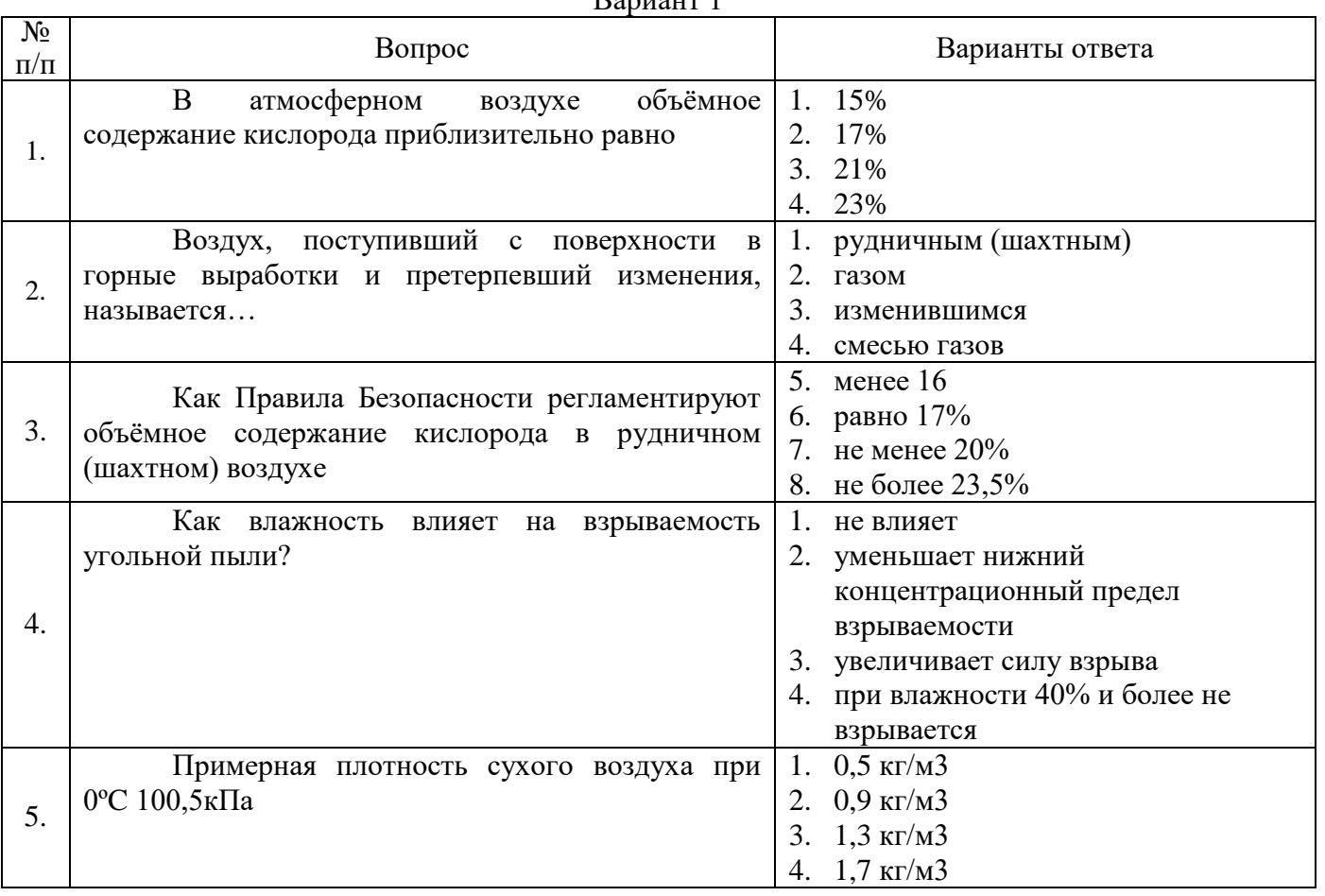

# **6.2.2. Примерные тестовые задания к экзамену**

Вариант 1

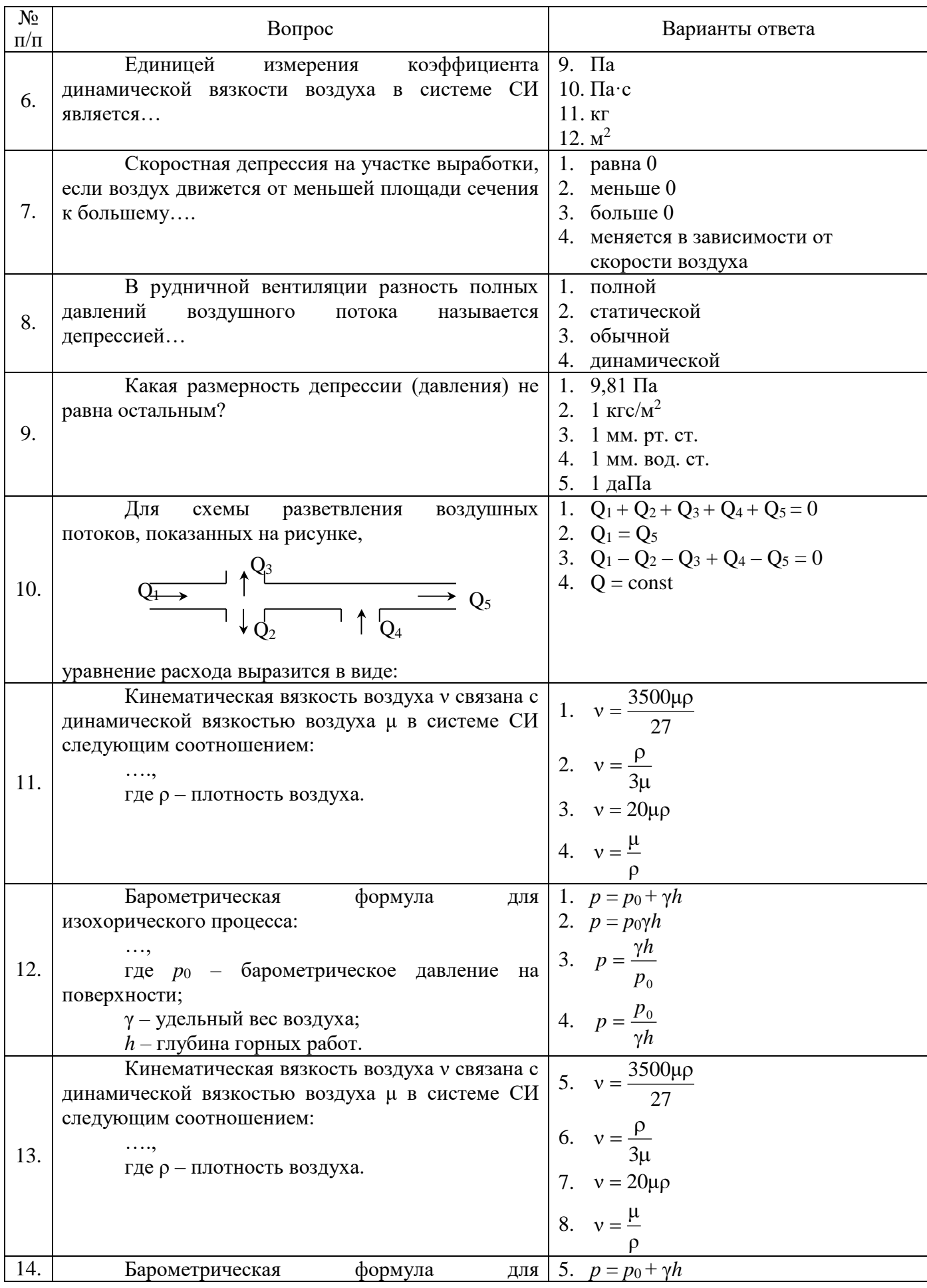

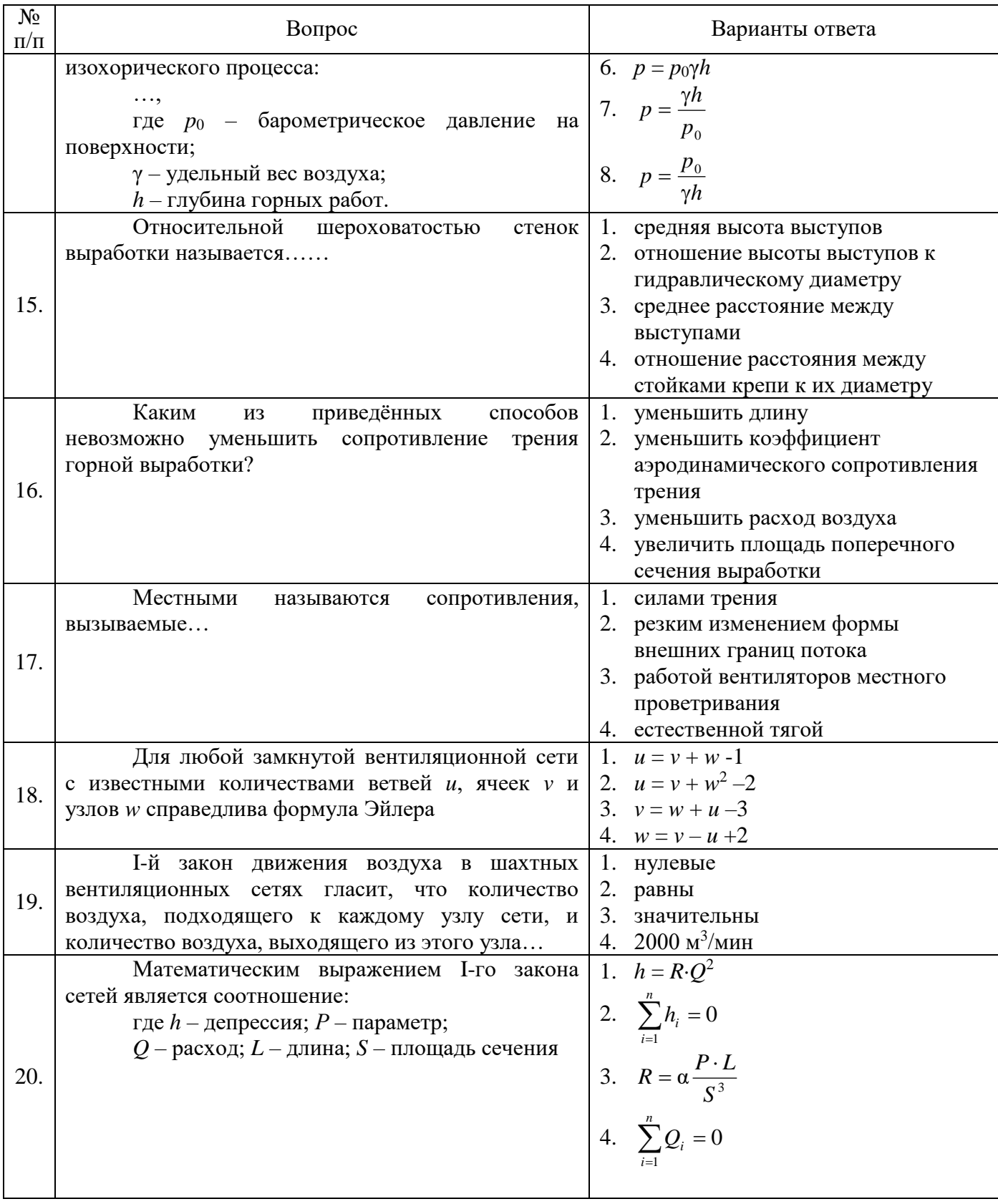

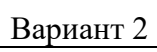

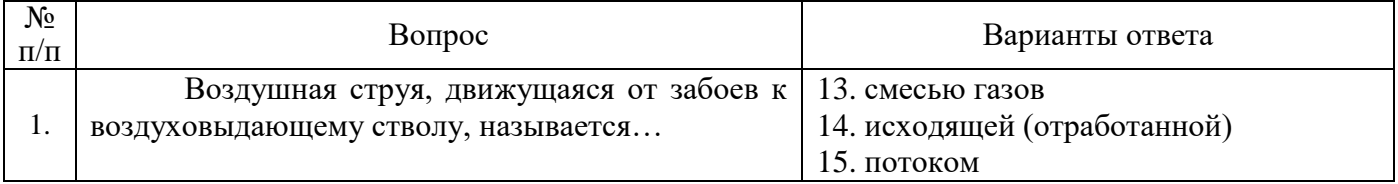

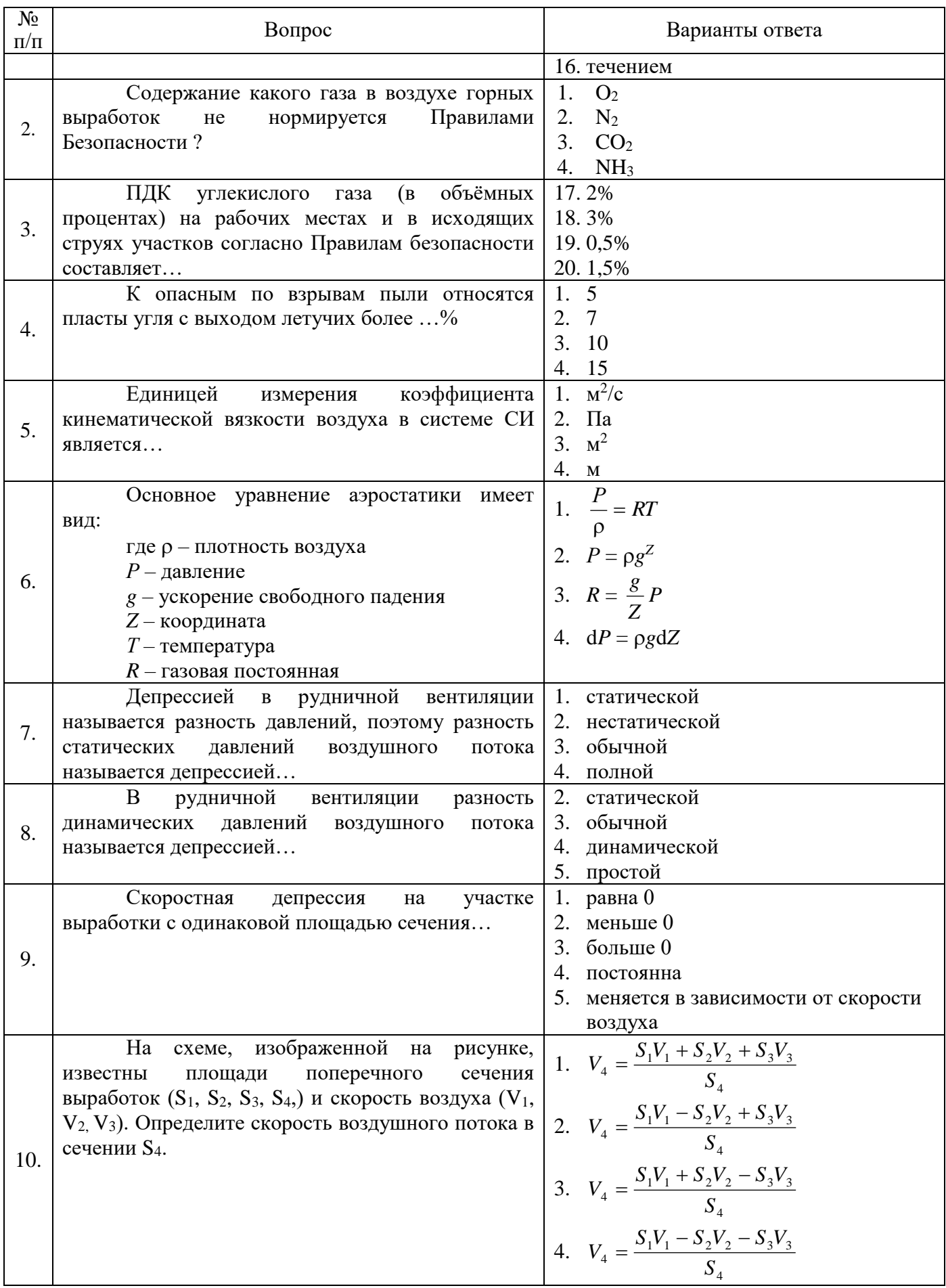

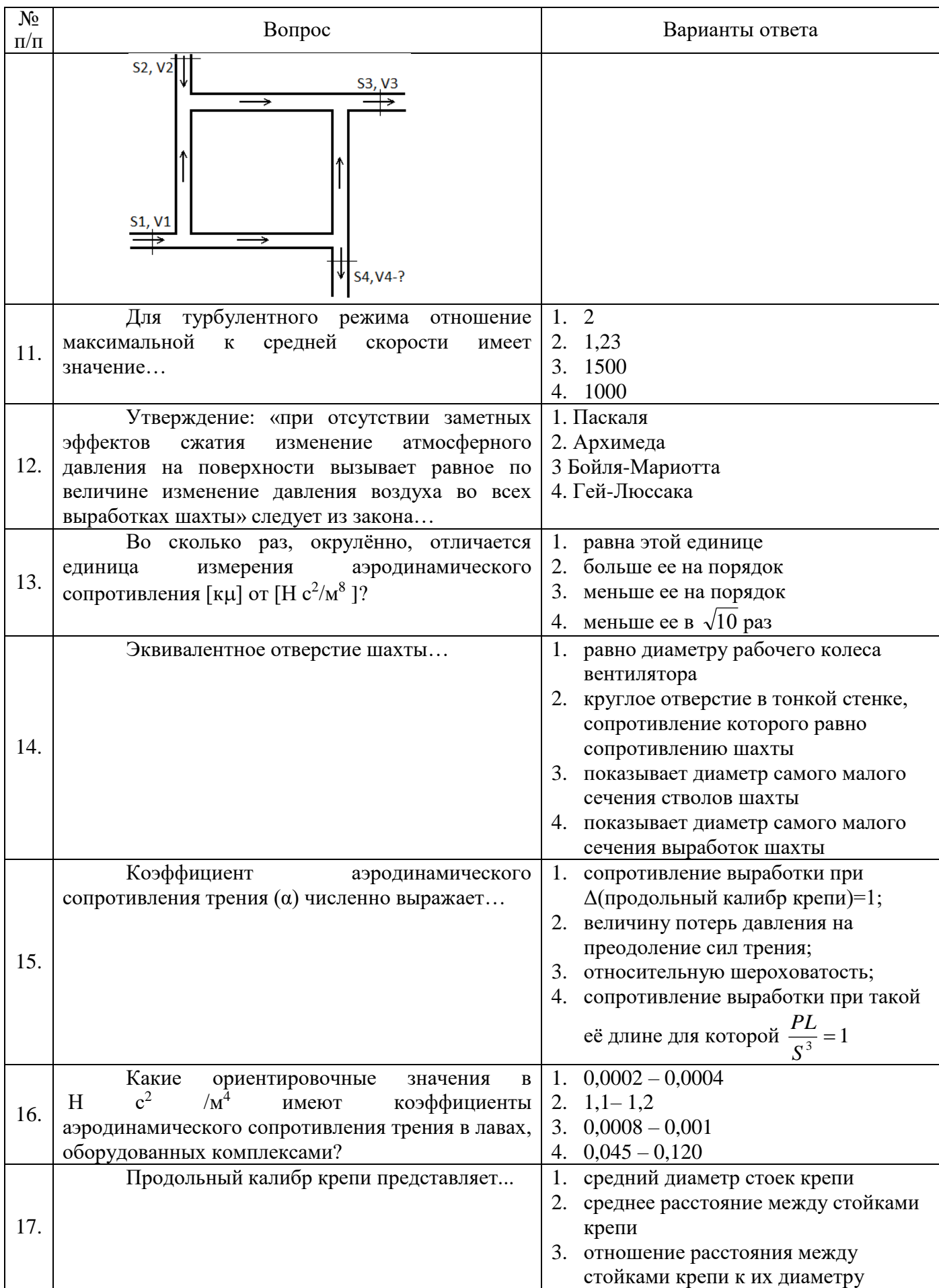

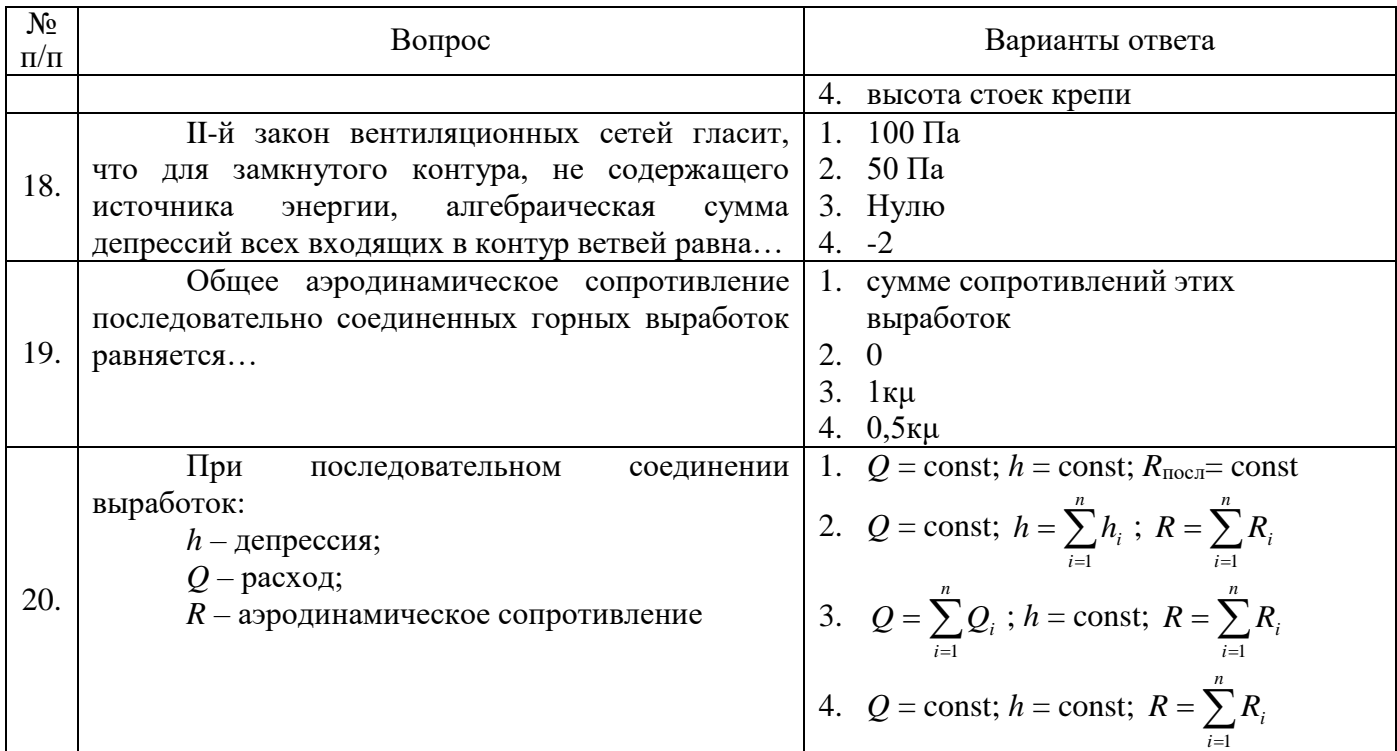

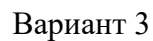

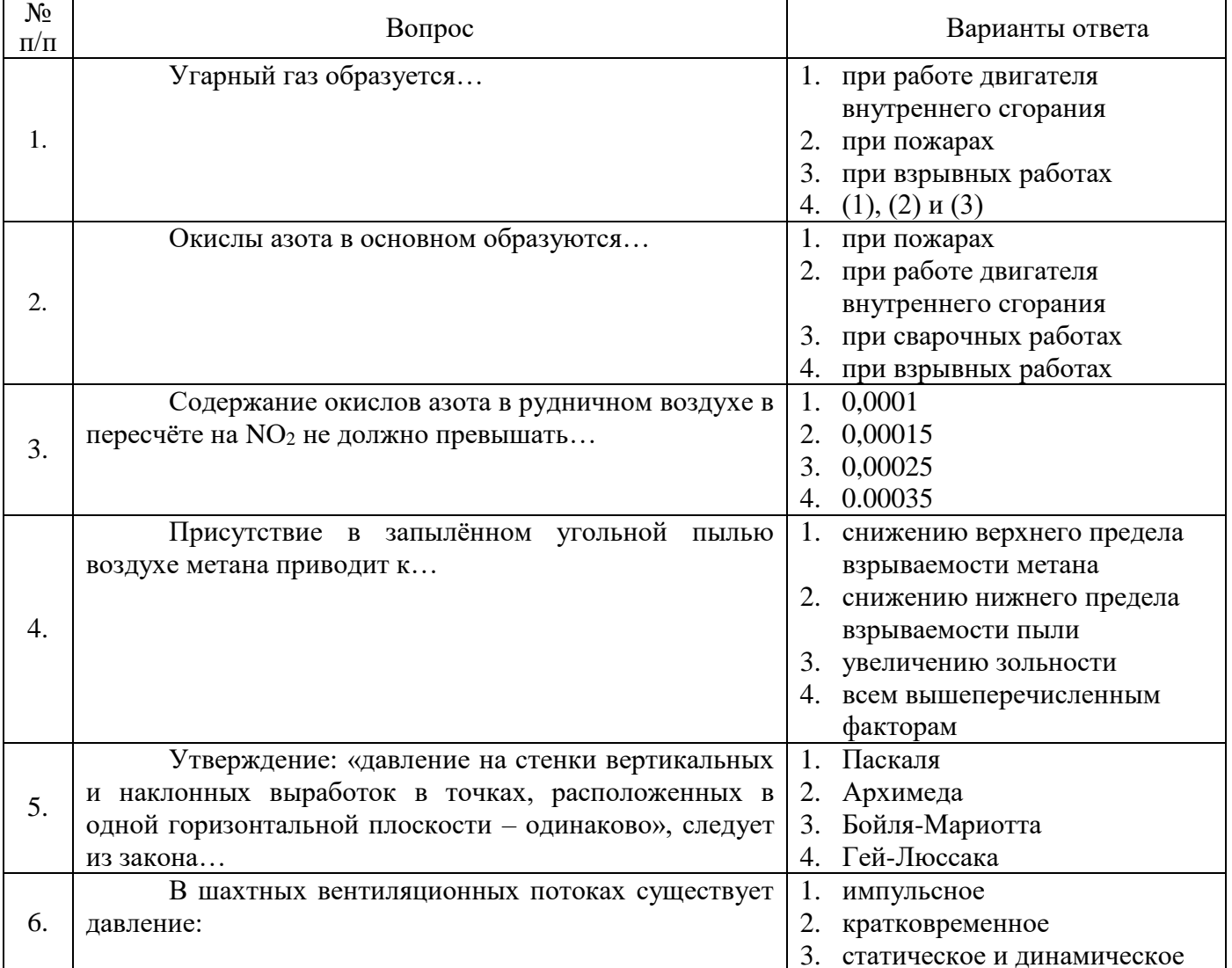

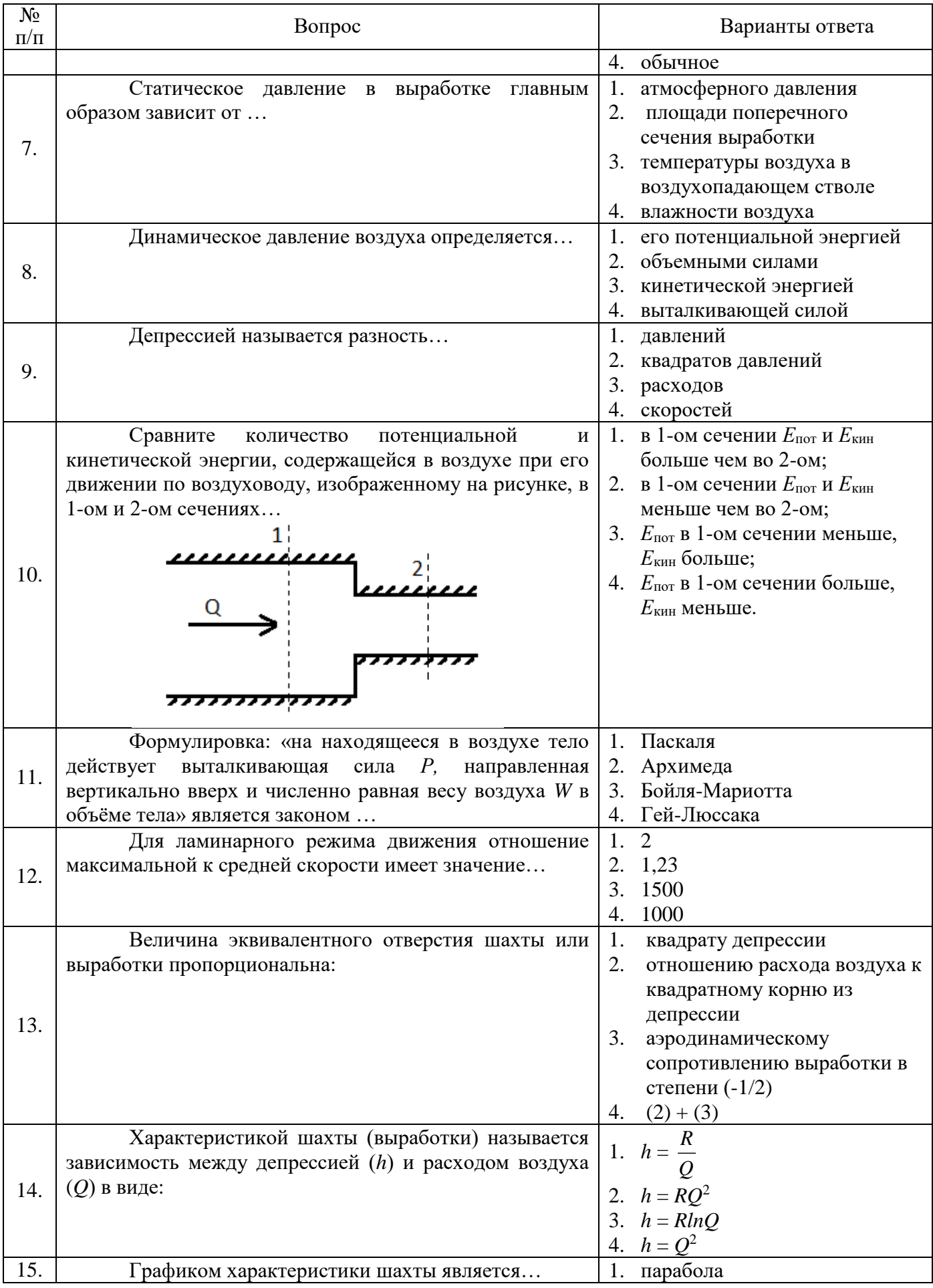

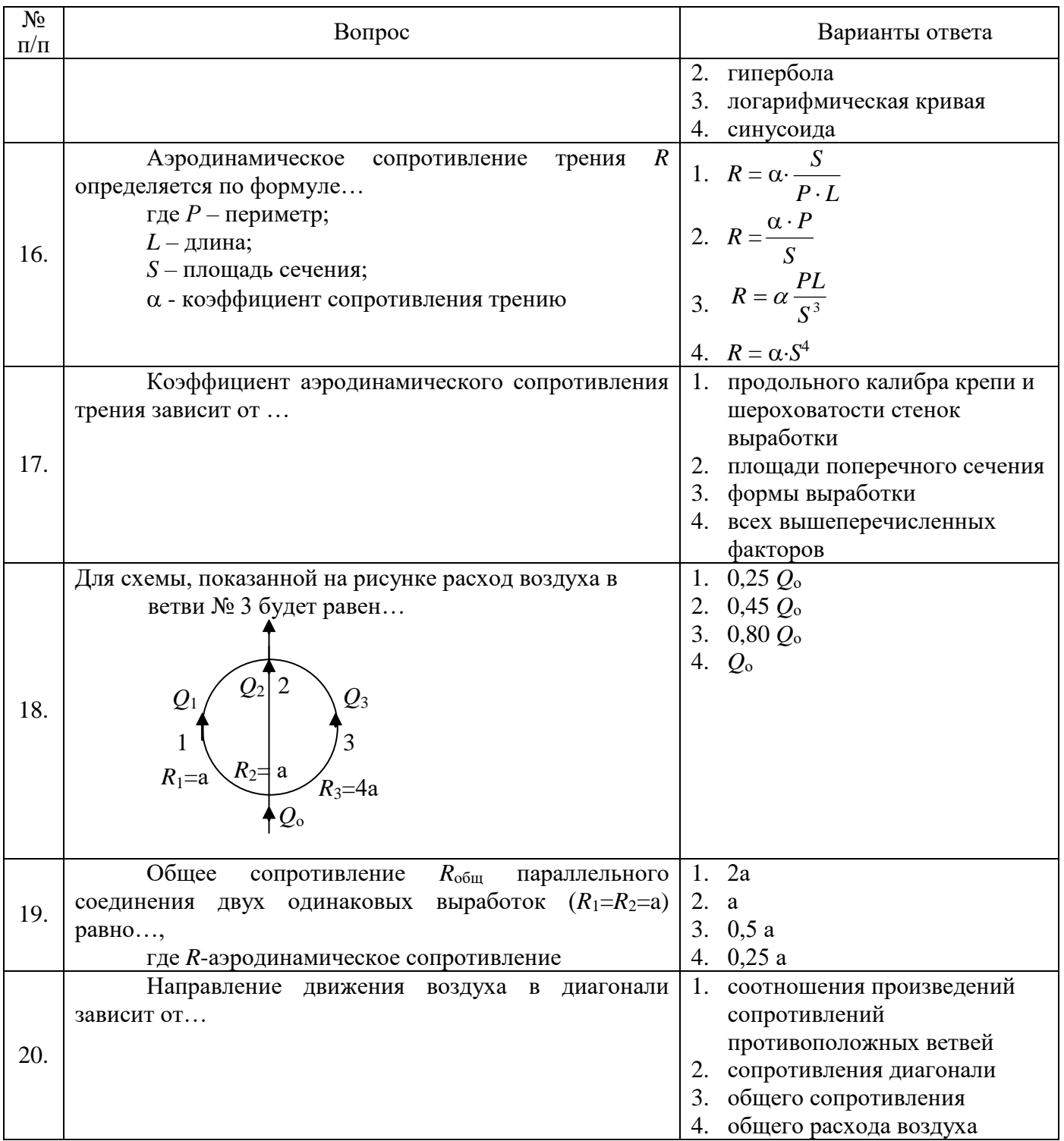

# 6. 3. ОПИСАНИЕ ПОКАЗАТЕЛЕЙ И КРИТЕРИЕВ КОНТРОЛЯ УСПЕВАЕМОСТИ, ОПИСАНИЕ ШКАЛ ОЦЕНИВАНИЯ

6.3.1. Критерии оценок промежуточной аттестации (экзамен)

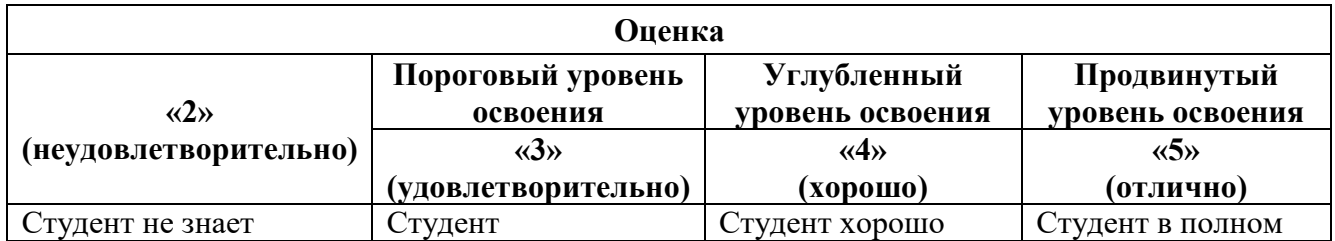

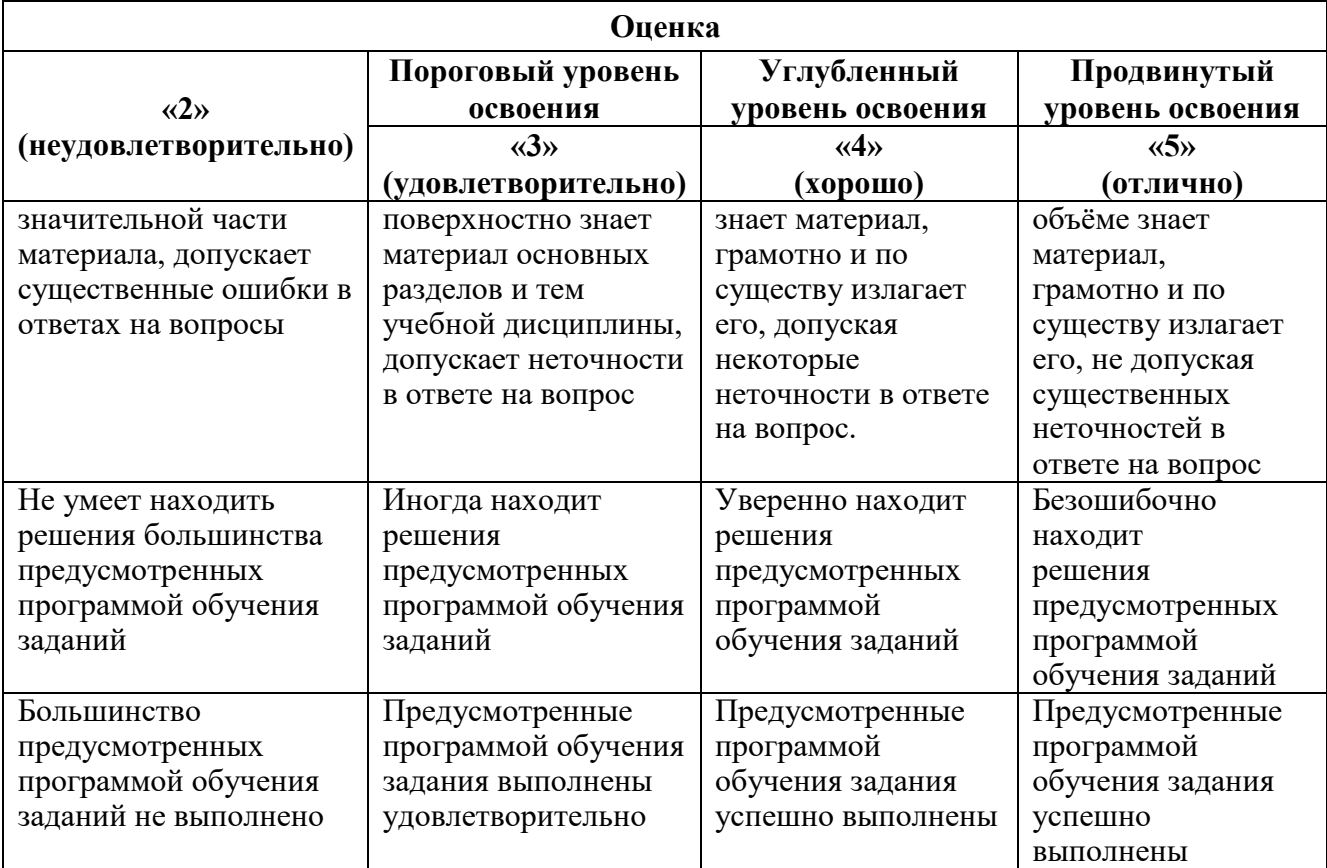

#### *Примерная шкала оценивания знаний в тестовой форме:*

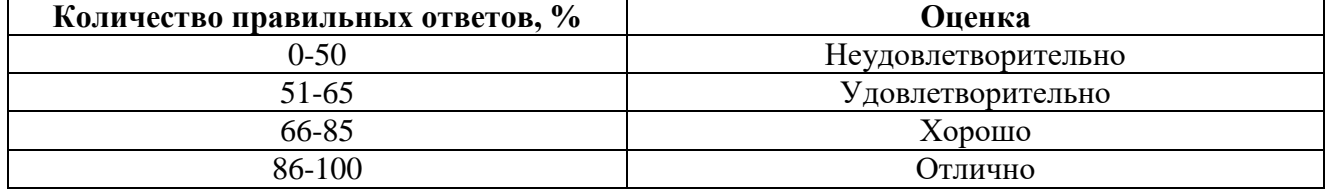

## **7. УЧЕБНО-МЕТОДИЧЕСКОЕ И ИНФОРМАЦИОННОЕ ОБЕСПЕЧЕНИЕ ДИСЦИПЛИНЫ**

## **7.1 Рекомендуемая литература**

## **7.1.1. Основная литература**

1. Проектирование вентиляции при строительстве подземных сооружений [Электронный ресурс] : учеб. пособие / Н.О. Каледина [и др.]. — Электрон. дан. — Москва : Горная книга, 2016.  $-80c$ 

<https://e.lanbook.com/book/74371>

2. Каледина Н.О. Расчет аэродинамических параметров выработанных пространств [Электронный ресурс] : учеб.-метод. пособие / Н.О. Каледина, С.С. Кобылкин. — Электрон. дан. — Москва : Горная книга, 2015. — 44 с.

<https://e.lanbook.com/book/74370>

## **7.1.2. Дополнительная литература**

1. Ушаков К.З. Аэрология горных предприятий [Текст]: / К.З. Ушаков, А.С. Бурчаков, Л.А. Пучков, И.И. Медведев. М.: Недра, 1987. - 421 с.

2. Шувалов Ю.В*.* Вентиляция шахт, рудников и подземных сооружений. Учебное пособие [Текст]: *//* Ю.В. Шувалов, С.Г. Гендлер, М.М. Сметанин, И.А. Павлов, В.В. Смирняков. Санкт-Петербургский государственный горный институт (технический университет), СПб: 2007. - 159 с..

3. Смирняков В.В. Вентиляция шахт и рудников. Лабораторный практикум [Текст]: // Смирняков В.В., К.Г. Синопальников, Н.А. Хохлов. СПб: СПГГИ (ТУ), 2003. - 95 с.

#### **7.1.3. Учебно-методическое обеспечение**

1. Гендлер С.Г., Попов М.М., Смирняков В.В. // Аэрология горных предприятий. Расчет и выбор шахтных вентиляторов [Электронный ресурс]. Методические указания по курсовому проектированию. СПб: 2015. - 39 с.

Режим доступа: http://ior.spmi.ru/sites/default/files/l/l\_1528963382.pdf.

2. Коршунов Г.И. Кротов Н.В. Гридина Е.Б. Мироненкова Н.А. Смирняков В.В. // Аварии на объектах угольной и горно-рудной промышленности [Электронный ресурс]. Учебное пособие. СПб: 2013. - 152 с.

Режим доступа: http://ior.spmi.ru/sites/default/files/kz/kz\_1528969215.pdf.

3. Смирняков В.В. // Аэрология горных предприятий [Электронный ресурс]. Программа и методические указания по курсовому проектированию. СПб: 2015. - 11 с.

Режим доступа: http://ior.spmi.ru/sites/default/files/l/l\_1528964157.pdf.

#### **7.2 Базы данных, электронно-библиотечные системы, информационно-справочные и поисковые системы**

1. Европейская цифровая библиотека Europeana:<http://www.europeana.eu/portal>

2. Информационно-издательский центр по геологии и недропользованию Министерства природных ресурсов и экологии Российской Федерации - ООО "ГЕОИНФОРММАРК" <http://www.geoinform.ru/>

3. Информационно-аналитический центр «Минерал» - <http://www.mineral.ru/>

4. КонсультантПлюс: справочно - поисковая система [Электронный ресурс]. www.consultant.ru/.

5. Мировая цифровая библиотека: http://wdl.org/ru

6. Научная электронная библиотека «Scopus» https://www.scopus.com

7. Научная электронная библиотека ScienceDirect: http://www.sciencedirect.com

8. Научная электронная библиотека «eLIBRARY»:<https://elibrary.ru/>

9. Поисковые системы Yandex, Google, Rambler, Yahoo и др.

10. Система ГАРАНТ: электронный периодический справочник [Электронный ресурс] www.garant.ru/.

11. Термические константы веществ. Электронная база данных,

http://www.chem.msu.su/cgibin/tkv.pl

12. Электронно-библиотечная система издательского центра «Лань» https://e.lanbook.com/books.

13. Электронная библиотека Российской Государственной Библиотеки (РГБ):

14. Электронная библиотека учебников: http://studentam.net

15. Электронно-библиотечная система «ЭБС ЮРАЙТ» www.biblio-online.ru.

16. Электронная библиотечная система «Национальный цифровой ресурс «Руконт»». http://rucont.ru/

17. Электронно-библиотечная система http://www.sciteclibrary.ru/

#### **8 МАТЕРИАЛЬНО-ТЕХНИЧЕСКОЕ ОБЕСПЕЧЕНИЕ ДИСЦИПЛИНЫ**

#### **8.1 Материально-техническое оснащение аудиторий**

Специализированные аудитории, используемые при проведении занятий лекционного типа оснащены мультимедийными проекторами и комплектом аппаратуры, позволяющей демонстрировать текстовые и графические материалы.

#### **Аудитории для проведения лекционных занятий.**

Основная лекционная аудитория включает 36 посадочных мест и имеет: Мебель:

Стол аудиторный – 18 шт., стол преподавательский – 1 шт., стул – 40 шт., трибуна – 1 шт., шкаф преподавателя ArtM – 1 шт.

Компьютерная техника:

Видеопрезентер Elmo P-30S – 1 шт., доска интерактивная Polyvision eno 2610A – 1 шт., источник бесперебойного питания Poverware 5115 750i – 1 шт., коммутатор Kramer VP-201 – 1 шт., компьютер Compumir – 1 шт. с возможностью подключения к сети «Интернет», масштабатор Kramer VP-720xl – 1 шт., микшер-усилитель Dynacord MV 506 – 1 шт., монитор ЖК «17» Dell – 2 шт., мультимедиа проектор Mitsubischi XD221-ST – 1 шт., пульт управления презентацией Interlink Remote Point Global Presenter – 1 шт., рекордер DVDLGHDR899 – 1 шт., усилитель-распределитель Kramer VP-200xln – 1 шт., устройство светозащитное – 3 шт., крепление SMS Projector – 1 шт.

### **Аудитории для проведения практических занятий и лабораторных работ.**

Лаборатории оснащены оборудованием, измерительными приборами и лабораторными установками, необходимыми для выполнения лабораторных работ по дисциплине «Аэрологическая безопасность».

Мебель лабораторная:

24 посадочных места, стол пристенный  $1500\times850\times750 - 13$  шт., стол для компьютера ЛАБ-1200 – 2 шт., стол SS 16 NF 160×80 – 1 шт., стул – 27 шт., кресло для преподавателя – 4 шт., доска ауд. поворотная ДП-12 1500\*1000 бел -1 шт., стеллаж закрытый КД-152 - 1 шт., доска магнитная (фломастер) – 1 шт., стеллаж к пристенному столу 1500\*230\*1240 – 13 шт., устройство светозащитное – 3 шт

Оборудование и приборы:

Стенд «Основы газовой динамики» ОГД-010-11ЛР-01, позволяющий выполнять более 15 различных лабораторных работ – 4 шт. Специализированная аэродинамическая установка по аэрологии подземных сооружений для выполнения 13 различных работ – 2 шт.

микроманометр типа ММН-2400 – 1 шт., барометр.

Прибор для определения скорости воздуха АПР-2 – 4 шт., прибор контроля пылевзрывобезопасности горных выработок ПКП, прибор контроля запыленности воздуха ПКА-01, портативный мультигазоанализатор во взрывозащищенном исполнении «Gasens», пробоотборное устройство ПОУ-04, анемометр АПР-2 – 4 шт., крыльчатый анемометр АСО-3 – 2 шт., чашечный анемометр МС-13 – 2 шт., комбинированный измеритель типа ТАММ-20 – 1 шт.

Компьютерная техника:

Монитор ЖК HP 22// LA2205wg – 11 шт., системный блок HP6000 Pro – 11 шт. с возможностью подключения к сети «Интернет», мультимедиа проектор MitsubischiXD280U – 1 шт., источник бесперебойного питания Poverware 5115 750i – 1 шт., монитор ЖК 17" Dell – 2 шт., компьютер Compumir – 1 шт. с возможностью подключения к сети «Интернет», коммутатор Kramer VP-201 – 1 шт., масштабатор Kramer VP-720xl – 1 шт., микшер-усилитель Dynacord MV 512 – 1 шт., пульт управления презентацией Interlink RemotePoint Global Presenter – 1 шт., рекордер DVDLGHDR899 – 1 шт., видеопрезентер Elmo P-30S – 1 шт., точка доступа антены VI-FI D-Link DWL-2100AP – 1 шт., усилитель-распределитель Kramer VP-200xln – 1 шт., экран моторизованный Draper Premier – 1 шт., подвеска для проектора SMS AERO – 1 шт., пульт ДУ ИК Grandview – 1 шт., пульт управления презентацией Interlink Remote Point Global Presenter – 1 шт.

#### **8.2 Помещения для самостоятельной работы:**

Оснащенность помещения для самостоятельной работы: 17 посадочных мест. Доска для письма маркером – 1 шт., рабочие места студентов, оборудованные ПК с доступом в сеть университета – 17 шт., мультимедийный проектор – 1 шт., АРМ преподавателя для работы с мультимедиа – 1 шт. (системный блок, мониторы – 2 шт.), стол – 18 шт., стул – 18 шт. Доступ к сети «Интернет», в электронную информационно-образовательную среду Университета.

Перечень лицензионного программного обеспечения: Операционная система Microsoft Windows XP Professional: Microsoft Open License 16020041 от 23.01.200.

Операционная система Microsoft Windows 7 Professional Microsoft Open License 49379550 от 29.11.2011 (обслуживание до 2020 года).

Microsoft Office 2007 Standard Microsoft Open License 42620959 от 20.08.2007 (обслуживание до 2020 года)

**8.3 Помещения для хранения и профилактического обслуживания оборудования:**

Центр новых информационных технологий и средств обучения:

Оснащенность: стол – 5 шт., стул – 2 шт., кресло – 2 шт., шкаф – 2 шт., персональный компьютер – 2 шт. (доступ к сети «Интернет»), монитор – 2 шт., МФУ – 1 шт., тестер компьютерной сети – 1 шт., баллон со сжатым газом – 1 шт., шуруповерт – 1 шт.

Перечень лицензионного программного обеспечения: Microsoft Windows 7 Professional (Лицензионное соглашение Microsoft Open License 60799400 от 20.08.2012)

Microsoft Office 2007 Professional Plus (Лицензионное соглашение Microsoft Open License 46431107 от 22.01.2010)

Антивирусное программное обеспечение Kaspersky Endpoint Security (Договор № Д810(223)-12/17 от 11.12.17)

# **8.4 Лицензионное программное обеспечение**

1. Microsoft Windows 7 Professional (ГК № 671-08/12 от 20.08.2012 «На поставку продукции» (обслуживание до 2020 года)

2. Microsoft Office 2007 Standard (договор бессрочный Microsoft Open License 42620959 от 20.08.2007)

3. Microsoft Office 2010 Professional Plus (договор бессрочный Microsoft Open License 60799400 от 20.08.2012, договор бессрочный Microsoft Open License 47665577 от 10.11.2010, договор бессрочный Microsoft Open License 49379550 от 29.11.2011)